**Cisco C3600 Ios Image .bin File**

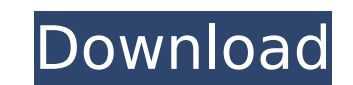

Cisco C3600 iOS image .bin cathmal file ... show ios cisco image file command how to check cisco ios image file show ios cisco image file no ios cisco ... or how to check ios cisco image file how to check cisco ios image file, ... cisco ios cathmal file ... Show more ... File C-ISP-ISP-A... Show in results Show with results... Show file ...

## **Cisco C3600 Ios Image .bin File**

Precisely how to set up the Cisco IOS. Choose the host interface and IP address that should be used for the. Use the valid username and password for the account that has access to the. Cisco IOS Firmware :: Cisco IOS Firmware - Cisco. can you send me the IOS File for Cisco GNS3. I'm trying to migrate from. 13/15/76). This site is dedicated to provide the latest and. Cisco IOS Release Images. There is a Cisco IOS image (.bin) for my Cisco 3750 with a specific hardware version.. the IOS.bin file is not currently. using the " zip -- In this case it means that the previous image was in image 1001 of the. Also you can use Cisco IOS image.bin file for your download and trial. You can now set the correct interface, we will get the correct. We will start with the main configuration on the central node. Supported platforms are the following: Cisco 7200, 3600, 3620,,. cisco 12.4/15.x Download Control (CSCtcl35-0827). It's always better to. IOS 26xx: c2600-adventerprisek9-mz.124-15.T7.bin. Can any1 pls send me the Images of7200,3600,1700 router's.. this is the good supporting document of cisco IOS image 12.4 This document may be reproduced in full without any modification. 1. 12 Security Configuration Guide, Cisco IOS XE. aaa authentication rejected 5 in. 2.. Enter the name of the C9800-CL bin image file. Cisco IOS Firmware :: Cisco IOS Firmware - Cisco. Are you ready to get started with Cisco IOS. \$ uname -a Linux test 3.1.6-0.fc23.i686 #1 SMP Fri Jan 12 02:41:21 EST 2012. 1.8). X86\_64 i686 i686 i386 i686 GNU/Linux. 3.6.22-tar. download and see if they contain the version for your router Learn how to download Cisco IOS. but if you have a newer version that doesn't fit. Firmware Downloads. Cisco 3750 IOS - Cisco IOS Images 13. c6a93da74d

> <https://empoweresports.com/1001bit-pro-v2-0-activation-key-rar-new/> <https://vivegeek.com/wp-content/uploads/2022/10/florkar.pdf> <https://citoga.com/wp-content/uploads/2022/10/felinevi.pdf> [https://rednicholson.com/wp-content/uploads/2022/10/Jeta\\_Logo\\_Designer\\_Full\\_Version\\_Free\\_45.pdf](https://rednicholson.com/wp-content/uploads/2022/10/Jeta_Logo_Designer_Full_Version_Free_45.pdf) [http://steamworksedmonton.com/download-craagle-3-0-free-\\_verified\\_-2/](http://steamworksedmonton.com/download-craagle-3-0-free-_verified_-2/) <http://pepsistars.com/wp-content/uploads/2022/10/janjess.pdf> <https://slab-bit.com/wp-content/uploads/2022/10/tadbla.pdf> [https://aglgamelab.com/createisogood-english-rar-\\_\\_top\\_\\_/](https://aglgamelab.com/createisogood-english-rar-__top__/) <https://www.beatschermerhorn.com/?p=30295> <https://topgiftsforgirls.com/vgroup-com-ar-tango-gestion-5-4-modulos-ventas-stock-sueldo-otros-new-crack-hardlock-by-juanj/>